## <span id="page-0-0"></span>An (incomplete) introduction to FEniCS

Mauro Bonafini

Verona, June 6, 2014

 $\leftarrow$   $\Box$ 

 $\sim$  $-4$  画

 $QQ$ 

### An overview

- The FEniCS Project is a collection of free software with an extensive list of features for automated, efficient solution of differential equations
- Initiated 2003 in Chicago
- $C++/Py$ thon library (#include  $\lt$ dolfin.h $>$  / form dolfin import \*)
- Part of Debian and Ubuntu, licensed under the GNU LGPL
- Automatic and efficient evaluation of variational forms (1D, 2D, 3D) and assembly of linear systems for Finite Elements Method
- General families of finite elements, including arbitrary order continuous and discontinuous Lagrange elements
- Arbitrary mixed elements and built-in plotting
- Good documentation and examples

- 3

 $\Omega$ 

化重复 化重变

### Mesh generation

Meshes for rectangular, circular and ellipsoidal domains are available as build-in components. The same can be done for domains based on these geometries (e.g. a rectangle with a circular hole).

Mesh for polygonal domains: first define a vector of points representing the vertices and then generate the mesh

```
vertices = [Point(x_1, y_1), \ldots, Point(x_n, y_n), Point(x_1, y_1)]Th = mesh()PolygonalMeshGenerator.generate(Th, vertices, cell_size)
```
For more general meshes we need to build them using an external software (Triangle, Gmsh, TetGen, ...), convert the resulting file (.ele/.node, .msh/.gmsh, .mesh, ...) into the FEniCS mesh format .xml using

```
dolfin-convert fileID.* fileID.xml
```
and then load the mesh

```
Th = Mesh('ffilafDxml")
```
Note: for P1 elements it is not in general true that the *i*-th coefficient is the value of the function at the i-th node. **KOD KARD KED KED ORA** 

### An example using Python interface

We want to solve the simple problem

$$
\begin{cases}\n-\Delta u(x, y) = f(x, y) & \text{in } \Omega = [0, 1]^2 \\
u(x, y) = u_B(x, y) & \text{on } \Gamma_D \\
-\frac{\partial u}{\partial \mathbf{n}} = g(x, y) & \text{on } \Gamma_N\n\end{cases}
$$

where  $\Gamma_D = \{(x, y) \in \Omega : x \in \{0, 1\}\}\,$ ,  $\Gamma_N = \{(x, y) \in \Omega : y \in \{0, 1\}\}\,$ ,  $f(x,y) = -6$ ,  $u_B(x,y) = 1 + x + 2y^2$  and  $g(x,y) = -4y$ . The exact solution is given by

$$
u(x,y)=1+x^2+2y^2
$$

and the associated bilinear and linear form are

$$
a(u,v)=\int_{\Omega}\nabla u\cdot\nabla v\,d\mathbf{x}\qquad L(v)=\int_{\Omega}fv\,d\mathbf{x}-\int_{\Gamma_N}gv\,ds.
$$

イロト イ母 トイミト イミト ニヨー りんぴ

### Python code

The previous problem can be solved using FEniCS as follow:

from dolfin import \* # import the software library set\_log\_level(PROGRESS) # suppress some outputs

```
# Create mesh and define function space
Th = UnitSquareMesh(15,15) # regular mesh over [0,1] \hat{=}Vh = FunctionSpace(Th, "CG", 1) # piecewise linear basis functions
```

```
# Define variational problem
f = Constant(-6) # right-hand side
```

```
u = TrialFunction(Vh) # find u s.t.
v = TestFunction(Vh) # for all v
a = inner(grad(u), grad(v)) *dx # bilinear formL = f * v * dx - g * v * ds # linear form
```
 $g =$  Expression("-4\*x[1]") # Neumann boundary condition  $(x[1]$  is y)

**KOD KARD KED KED ORA** 

```
# Define boundary conditions
def boundary(x, on_boundary): # python function: identify boundary
   t_0 = 1F-14return on_boundary and (abs(x[0]) < tol or abs(x[0] - 1) < tol
```

```
uB = Expression("1 + x[0] + 2*x[1]*x[1]") # Dirichlet boundary condition
bc = Dirichlet BC(Vh, uB, boundary) # set a DirichletBC object
```

```
# Compute solution
u = Function(Vh) # the solution is a function
```

```
problem = LinearVariationalProblem(a, L, u, bc) # set problem
solver = LinearVariationalSolver(problem) # create solver
solver.parameters["linear_solver"] = "gmres" # set solversolver.parameters["preconditioner"] = "ilu" # set preconditioner
gmres_prm = solver.parameters["krylov_solver"] # set some parameters
gmres_prm["absolute_tolerance"] = 1e-7
gmres_prm["relative_tolerance"] = 1e-4
gmres_prm["maximum_iterations"] = 1000
solver.solve() \qquad \qquad \qquad \qquad \qquad \qquad \qquad solve
```

```
# Here ends the main part of our code.
```

```
# L2 error and H1 error
uexact = Expression("1+x[0]*x[0]+2*x[1]*x[1]")
L2 = errornorm(uexact, u, norm_type="L2")H1 = L2 + errornorm(uexact, u, norm_type="H10")print "\nL2 error:", L2
print "\nH1 error:", H1, "\n"
```
#### # Plot solution and gradient

```
grad_u = project(grad(u), VectorFunctionSpace(Th, "CG", 1))plot(u, axes=True)
plot(grad_u)
```

```
# Dump solution to file in VTK format (or XML format)
file = File("mixedPoisson.pvd")
file \lt\lt u
file = File("mixedPoisson.xml")file \ll u
```
# Hold plot interactive()

Run in a terminal window "python mixedPoisson2d.py" for the results.

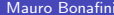

K ロ ▶ K @ ▶ K 할 ▶ K 할 ▶ 이 할 → 9 Q @

## <span id="page-7-0"></span>Order of convergence

We check the right order of convergence of our implementation by solving a simpler Poisson equation  $-\varDelta u=f$  on  $\Omega=[-1,1]^2$ , where  $f$  and the boundary conditions are chosen s.t.

$$
u(x,y) = \left(\sqrt{x^2 + y^2}\right)^{2n+1} \in H^{2n+1}(\Omega)
$$

turns out to be the exact solution (FEniCS version of order.edp).

```
The FreeFem code
cout << "number of sites: " << Th.nv << endl;
cout << "number of triangles: " << Th.nt << endl;
cout << "degree of freedom: " << Vh.ndof << endl;
is substituted by
print "number of sites: ", Th.num_vertices()
print "number of triangles: ", Th.num_cells()
print "degree of freedom: ", u.vector().array().size
2dpyn r" for the esults.
```
### <span id="page-8-0"></span>Assembly of the linear system and its resolution

There are several ways for generating the stiffness matrix A, the load vector  $b$  and solve the corresponding linear system, for example

```
problem = LinearVariationalProblem(a, L, u, bc)
solver = LinearVariationalSolver(problem)
solversolve()# orsolve(a == L, u, bc)# orA = assemble(a)
b =assemble(L)bc.append(v(A, b))solve(A, u.vector(), b)# orA, b = assemble_system(a, L, bc)
solve(A, u.vector(), b)
```
In every case we can control the resolution process as we have seen in the previous code. For a complete list of parameters affecting the solution of a linear system run in a terminal window

python LinearAlgebra.py

**KOD KARD KED KED ORA** 

### $C++code$

First of all we have to define the variational problem in an external file mixed.ufl

```
# The bilinear form a(u, v) and linear form L(v) for our example
element = FiniteElement("CG", triangle, 1)
u = TrialFunction(element)v = TestFunction(element)f = Coefficient(element)
g = Coefficient(element)a = inner(grad(u), grad(v)) * dxL = f * v * dx - g * v * dsand then compile this file
ffc -l dolfin mixed.ufl
```
to get a  $C_{++}$  header file, mixed.h, which we will include in our main.cpp file, which reads as follows:

**KOD KARD KED KED B YOUR** 

```
#include <dolfin.h>
#include "mixed.h"
using namespace dolfin;
```

```
// boundary value
class functionUB : public Expression {
    void eval(Array<double>& values, const Array<double>& x) const {
        values[0] = 1 + x[0] + 2*x[1]*x[1];}
};
// Neumann condition
class functionG : public Expression {
    void eval(Array<double>& values, const Array<double>& x) const {
        values[0] = -4*x[1];}
};
// Dirichlet boundary
class OurDirichletBoundary : public SubDomain {
    bool inside(const Array<double>& x, bool on_boundary) const {
        return on_boundary && (x[0] < DOLFIN_EPS || x[0] > 1-DOLFIN_EPS);}
};
```
K ロ ▶ K 個 ▶ K 로 ▶ K 로 ▶ 『로 』 ◇ Q Q @

### int main(void) {

// Create mesh and function space UnitSquareMesh Th(32, 32);  $\frac{1}{2}$  regular mesh over  $[0,1]$   $2$ 

mixed::FunctionSpace Vh(Th); // function space defined in mixed.h

#### // Define boundary conditions

functionUB uB; // Dirichlet boundary condition OurDirichletBoundary boundary; // identify boundary DirichletBC bc(Vh, uB, boundary); // set a DirichletBC object

#### // Define variational forms

Constant  $f(-6)$ ; functionG g; L.f = f; L.g = g;  $//$  initialize parameters of  $L$ 

# $mixed$ ::BilinearForm a(Vh, Vh); // the bilinear form from mixed.h  $mixed:LinearForm L(Vh);$  // the linear form from mixed.h

### // Compute solution

Function u(Vh);  $solve(a==L, u, bc);$ 

```
/* \dots */return 0;
```
}

K ロ ▶ K 個 ▶ K 로 ▶ K 로 ▶ - 로 - K 9 Q @

## FEniCS vs FreeFem++

The same problem can be solved using  $Freefem++$ 

```
/* Create mesh and define function space */
mesh Th = square(32,32);
fespace Vh(Th, P1);
```

```
/* Define the various functions */
func uB = 1+x+2*y^2;func f = -6;
func g = -4*y;
```

```
/* Define the problem and compute solution */Vh u, v;
solve mixed(u,v) =
    int2d(Th)(dx(u)*dx(v)+dy(u)*dy(v))- int2d(Th)(f*v)
    - int1d(Th, 1,3)(-g*v)
    + on (2, 4, u=uB);
```
It seems that for this particular example  $FreeFem++$  outperforms  $FEnICS$ in both cases  $(C++$  and Python implementation).

**KOD KARD KED KED B YOUR** 

### Nonlinear problems in FEniCS

Let us consider the advection–reaction nonlinear problem

$$
-\mu \Delta u(x, y) + \rho u^{2}(x, y) = 1 \quad (x, y) \in [0, 1]^{2}
$$

with homogeneous Dirichlet boundary conditions. The weak formulation requires us to find  $u\in H^1_0$  such that

$$
F(u) = \mu \int \nabla u \cdot \nabla v + \rho \int u^2 v - \int v = 0 \quad \forall v \in H_0^1.
$$

FEniCS has the capability to treat directly this kind of problems. Note: we have already seen during our lectures the FreeFem $++$  code for solving this problem.

 $\Omega$ 

```
from dolfin import *
```

```
Th = UnitSquareMesh(20, 20)Vh = FunctionSpace(Th, "CG", 1)
mu = Constant(0.01)rho = Constant(1.0)
```

```
# Define boundary conditions
def Boundary(x, on_boundary):
   return on_boundary
bc = Dirichlet BC(Wh, Constant("0.0"), on_boundary)
```
### # Define variational problem  $du = TrialFunction(Vh)$  $v = TestFunction(Vh)$  $u = Function(Vh)$  $F = (mu*inner(grad(u), grad(v)) + rho*(u*u*v) - v)*dx$  $J =$  derivative( $F, u, du$ ) # automatic computation of the Jacobian

#### # Compute solution

```
problem = NonlinearVariationalProblem(F, u, bc, J) # set nonlinear problem
solver = NonlinearVariationalSolver(problem) # set nonlinear solver
solver.solve() \qquad \qquad \qquad \qquad \qquad solve
                                               K ロ ▶ K 個 ▶ K 로 ▶ K 로 ▶ - 로 - K 9 Q @
```
### Discontinuous Galerkin approach in FEniCS

For the Poisson problem it is possible to derive the following DG-N formulation: find  $u_{\delta} \in W_{\delta}$  such that

$$
\sum_{m=1}^{M} (\nabla u_{\delta}, \nabla v_{\delta})_{K_{m}} - \sum_{e \in \mathcal{E}_{\delta}} \int_{e} [v_{\delta}] \cdot \{ \{ \nabla u_{\delta} \} \} - \tau \sum_{e \in \mathcal{E}_{\delta}} \int_{e} [u_{\delta}] \cdot \{ \{ \nabla v_{\delta} \} \} \n+ \sum_{e \in \mathcal{E}_{\delta}} \frac{\gamma}{|e|} \int_{e} [u_{\delta}] \cdot [v_{\delta}] - \sum_{e \subset \partial \Omega} \int_{e} v_{\delta} \frac{\partial u_{\delta}}{\partial \mathbf{n}} - \tau \sum_{e \subset \partial \Omega} \int_{e} u_{\delta} \frac{\partial v_{\delta}}{\partial \mathbf{n}} \n+ \sum_{e \subset \partial \Omega} \frac{\gamma}{|e|} \int_{e} u_{\delta} v_{\delta} = \sum_{m=1}^{M} (f, v_{\delta})_{K_{m}} - \tau \sum_{e \subset \partial \Omega} \int_{e} g_{\delta} \frac{\partial v_{\delta}}{\partial \mathbf{n}} + \sum_{e \subset \partial \Omega} \frac{\gamma}{|e|} \int_{e} g_{\delta} v_{\delta}
$$

 $\forall v_{\delta} \in W_{\delta}$ . We solve  $-\Delta u = f$  with homogeneous Dirichlet b.c. and f chosen s.t. the exact solution is  $u(x, y) = (x - x^2) \exp(3x) \sin(2\pi y)$ (section 11.1.1 in Quarteroni's book).

Note: |e| should be replaced with something closer to it.

```
from dolfin import *
r = 1tau = 1.0gamma = 10.0*r*rf = Expression("-exp(3*x[0])*(-9*pow(x[0],2)-3*x[0]+4)*sin(2*pi*x[1]) \
                +(x[0]-pow(x[0],2))*exp(3*x[0])*4*pow(pi,2)*sin(2*pi*x[1])"g = Constant (0.0)Th = UnitSquareMesh(30, 30)Vh = FunctionSpace(Th, "DG", r)
u = TrialFunction(Vh)v = TestFunction(Vh)n = FacetNormal(Th)
h = CellSize(Th)
a = dot(grad(u), grad(v)) *dx - dot(imp(v, n), avg(grad(u))) *dS \- tau*dot(jump(u, n), avg(grad(v)))*dS \
  + gamma/avg(h)*dot(jump(u, n), jump(v, n))*dS \
  - v*dot(grad(u), n)*ds - tau*u*dot(grad(v), n)*ds + gamma/h*u*v*dsL = f * v * dx - tau * g * v * ds + gamma/h * g * v * ds
```

```
u = Function(Vh)solve(a==L, u)
```
**KOD KARD KED KED ORA**